## **Кафедра Менеджмента и экономики**

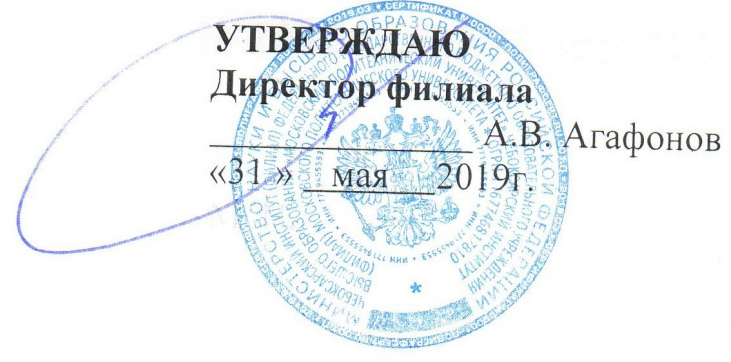

# **МЕТОДИЧЕСКИЕ УКАЗАНИЯ ПО ВЫПОЛНЕНИЮ КУРСОВОЙ РАБОТЫ**

## **«Эффективное предпринимательство»**

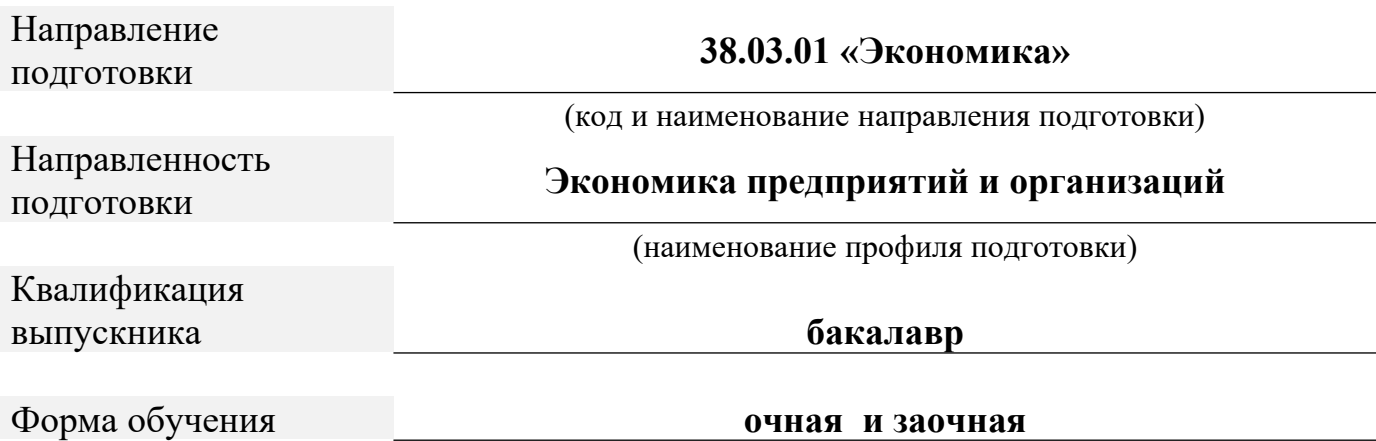

Чебоксары, 2019

Методические указания для обучающихся по подготовке и оформлению курсовой работы по дисциплине «Эффективное предпринимательство», по направлению подготовки 38.03.01 Экономика профиль программы Экономика предприятий и организаций.

Учебно-методическое пособие. – Чебоксары: Чебоксарский институт (филиал) Московского политехнического университета, 2019. – 20 с.

Одобрено кафедрой «Менеджмента и экономики». Протокол № 9, от 13 апреля 2019 г.

В Методических указаниях изложены методология и методика подготовки курсовых работ по эффективному предпринимательству, а также требования к их оформлению; кроме того, определены основные обязанности кафедры менеджмента и экономики и научных руководителей по руководству, даны рекомендации студентам по их защите.

Методические указания предназначены для руководителей курсовых работ, а также для студентов всех форм обучения обучающихся по направлению подготовки 38.03.01 «Экономика» в Чебоксарском институте (филиале) Московского политехнического университета.

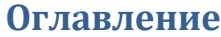

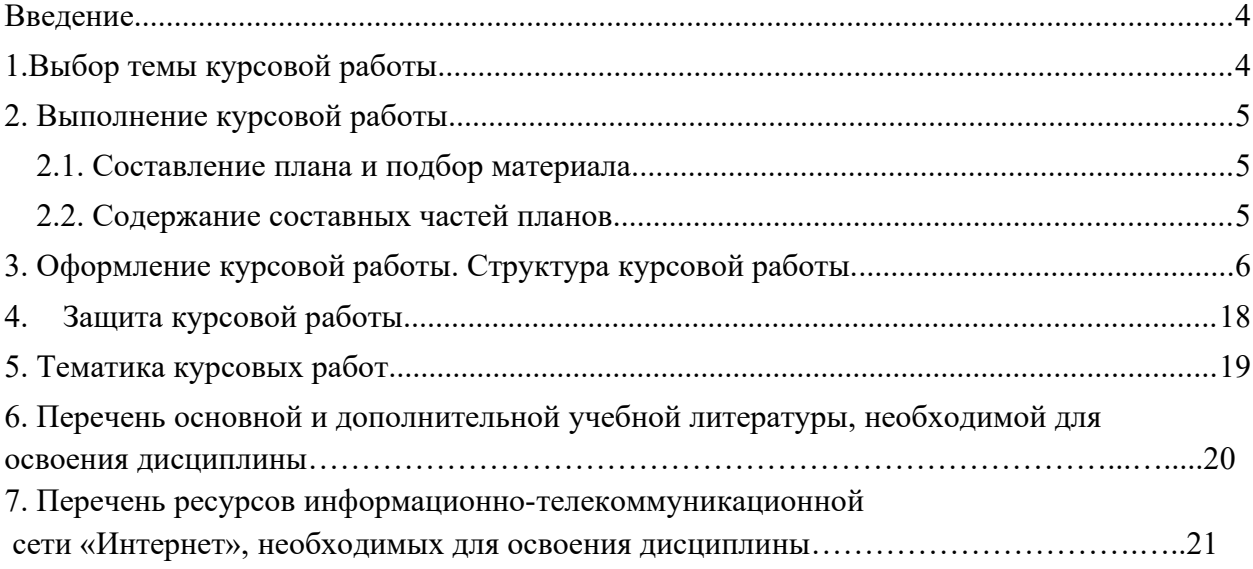

## <span id="page-3-0"></span>*Введение*

Курсовая работа выполняется студентами самостоятельно и показывает понимание рассмотренных вопросов, знание теории, умение правильно использовать практические материалы, анализировать.

Выполнение курсовой работы включает ряд этапов:

- выбор темы и изучение литературы;

- разработка рабочего плана;

- сбор, анализа и обобщение материалов по теме;

- формирование основных теоретических положений, выработка рекомендаций, перспектив путей совершенствования;

- оформление курсовой работы.

Написание курсовой работы имеет цели:

- 1. Ознакомить студента с основами научного мышления, выработать навыки самостоятельного творческого поиска, использование различных методов научного исследования. Это достигается путем практической работы с различными источниками информации (книги, статьи, статистические данные, нормативно-правовые акты и т.д.).
- 2. Курсовая работа расширяет и углубляет общенаучные и профессионально – специализированные знания, способствует развитию общекультурного уровня, учит студента правильному оформлению научной работы.

Данные методические рекомендации призваны помочь студентам определить цель и задачи курсовой работы, уточнить требования к порядку ее выполнения, структуре, содержанию, оформлению и процедуре защиты.

## <span id="page-3-1"></span>*1. Выбор темы курсовой работы*

Выбор темы является одним из важнейших этапов при выполнении курсовой работы.

Выбор темы предполагает изучение литературы, оценку ее теоретического и практического значения, ее актуальности. Тема курсовой работы выбирается студентом по последней цифре в номере зачетной книжки. Так, например, если последняя цифра 1, то студент выбирает одну тему будущей курсовой работы из списка тем под номерами 1, 11, 21 и т.д.

Если у студента возникают трудности с выбором темы, он может обратиться к преподавателю.

Тема и план утверждаются научным руководителем курсовой работы.

## <span id="page-4-2"></span>*2. Выполнение курсовой работы*

#### <span id="page-4-1"></span>*2.1. Составление плана и подбор материала.*

Написание курсовой работы начинается с составления рабочего плана, который утверждается руководителем.

Одним из сложных и трудоемких этапов работы является сбор, анализ и обобщение материалов по теме. Для этого необходимо ознакомиться с большим количеством литературных источников, нормативных актов, различных взглядов на проблему.

Не следует приступать к оформлению курсовой работы в процессе сбора и обработки материала. Полезно еще раз продумать ее содержание в соответствии с планом. Только после этого можно начинать оформление, т.е. письменное изложение основных теоретических положений, практических выводов и рекомендаций.

#### <span id="page-4-0"></span>*2.2. Содержание составных частей планов.*

#### Введение

В ведении необходимо обосновать актуальность выбранной темы курсовой работы, ее теоретическое и практическое значение, указать цели и задачи работы. Введение должно занимать 1,5 – 2 страницы печатного текста.

Основная часть

В курсовой работе необходимо изложить теоретическое положение по каждому вопросу плана и показать глубокие знания учебной и научной литературы.

В работе студент обязан делать ссылки на используемые им источники.

В первой главе рассматриваются общетеоретические вопросы по теме: сущность, методы, принципы.

Во второй главе основной упор делается на практические вопросы, студент может также проанализировать статистические данные.

В третьей главе обосновываются практические рекомендации, пути совершенствования, описываются проблемы и их решения.

Заключение

В заключении необходимо подвести итоги, сделать выводы. Заключение должно занимать 2 – 4 страницы печатного текста.

## <span id="page-5-0"></span>*3. Оформление курсовой работы. Структура курсовой работы.*

Курсовая работа должна содержать следующие составные части:

- обложка;
- титульный лист;
- содержание;
- введение;
- основная часть;
- заключение;
- приложение (если они имеются);
- список использованной литературы.

Наименования глав, «СОДЕРЖАНИЕ», «ВВЕДЕНИЕ», «ЗАКЛЮЧЕНИЕ», «СПИСОК ИСПОЛЬЗОВАННОЙ ЛИТЕРАТУРЫ», «ПРИЛОЖЕНИЕ» курсовой работы служат заголовками структурных элементов работы. Заголовки структурных элементов и глав основной части курсовой работы следует располагать в середине строки без точки в конце и печатать прописными буквами, не подчеркивая.

Страницы текста должны соответствовать формату А4 (210 x 297 мм).

Текст работы должен быть выполнен на одной стороне листа. Рекомендуется подготовка текста в среде *Windows,* в редакторе *Word.* Параметры документа следующие: интервал – 1,5, кегль (размер) – 14, шрифт - *Times New Roman.*

Текст курсовой работы следует печатать, соблюдая следующие размеры полей: левое – 30 мм, правое – 10 мм, верхнее – 20 мм, нижнее – 20 мм. Выравнивание текста – по ширине страницы. С абзацным отступом - 1,25 см.

Объем работы рекомендуется в пределах 25-35 страниц.

Нумерация страниц начинается со страницы введения работы (3 страница) и производится арабскими цифрами внизу листа. Все страницы нумеруются, кроме приложений. Титульный лист и содержание включаются в общую нумерацию, но на них не указываются номера.

Каждую главу, а также оглавление, введение, заключение и список использованных источников следует начинать с новой страницы.

Главы и подпункты курсовой работы должны иметь наименования – заголовки, в которых кратко отражается основное содержание текста. Следует отметить, что точка после номера главы и подпункта не ставится.

Название подпункта должно отделяться от текста интервалом. Главы имеют порядковые номера в пределах всей работы, обозначаемые арабскими цифрами (например: 1, 2, 3) после которой точка не ставится. Подпункты имеют порядковые номера в пределах глав, обозначаемые арабскими цифрами (например:1.1 и 1.2). Подпункт по объему не может быть менее 2 страниц.

При написании курсовой работы студент обязан делать ссылки на источник, откуда он заимствует материал или отдельные результаты. Такая ссылка обеспечивает фактическую достоверность сведений о цитируемом документе, представляет необходимую информацию о нем, дает возможность разыскать документ, а также получить представление о его содержании, объеме, языке текста и т. д.

#### **Оформление внутритекстовых ссылок**

Во внутритекстовых ссылках на произведение, включенное в список использованных источников, после упоминания о нем или после цитаты из него в скобках проставляют номер, под которым оно значится в списке.

Например:

[10, c. 67] Ссылка на источник дается в квадратных скобках после информации, к которой она относится, при этом указываются номер источника по списку использованной литературы и номер страницы из приведенного источника

«В.И. Коробко [10, с. 10] считает...»

В тексте курсовой работы студента не должно быть рисунков и таблиц без ссылок на них,

например: (табл. 1) или (рис. 1).

#### **Оформление таблиц**

Основную часть цифрового материала, как правило, оформляют в виде таблиц. Все таблицы должны иметь порядковый номер и название, отражающее содержание. Слово «таблица» и ее порядковый номер (без знака №) размещаются в середине листа. Затем после тире пишется название таблицы. Таблицу следует помещать после первого упоминания о ней в тексте.

Таблицу с большим количеством строк допускается переносить на другой лист (страницу). При переносе таблицы на следующей странице повторяют ее «шапку» и над ней помещают надпись «Продолжение табл.» с указанием номера. Необходимо указывать год, на который приводятся данные, названия и измерители показателей, а также источник, на основе которого составлена таблица. Если таблица целиком заимствована или составлена по нескольким источникам, то под таблицей следует ссылка на источник. Авторство не указывается, если таблица составлена исполнителем на основе первичных материалов.

В таблицах можно использовать одинарный интервал, а размер шрифта сократить до 12 – 10. Во всех таблицах и рисунках должны быть проставлены единицы измерения. Графики, диаграммы, схемы и т.д. в тексте работы называются рисунками. Нумерация таблиц должна быть сквозной по всей работе.

 После таблицы делается обобщение, которое вводится в текст словами: «таблица позволяет сделать вывод, что…», или «таблица позволяет заключить…», или «таблица дает возможность выявить и сформировать определенные закономерности», «из таблицы видно, что»

## **Оформление графического материала**

 Графический материал (рисунки, схемы, диаграммы) служат для наглядного отображения излагаемого текста, результатов исследования или выводов. На графический материал должна быть дана ссылка в тексте документа. Графический материал располагают непосредственно после первой ссылки на него, или на следующей странице, а при необходимости, в приложении. Графический материал выполняют только черным цветом.

При наличии в документе таблиц, дополняющих графический материал, таблицы следует помещать после графического материала.

#### **Пример оформления рисунка:**

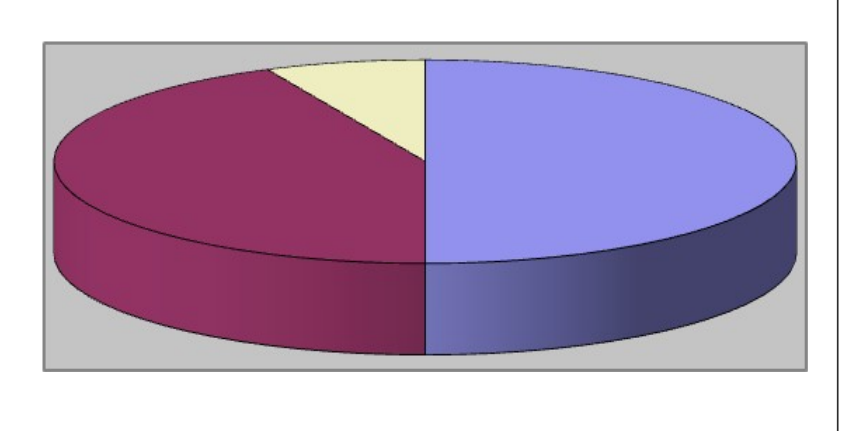

□50% компаний применяют комплексный анализ ■43% компаний не применяют экономический анализ

□7% компаний используют программы и приложения по экономическому анализу

## Рисунок 1 - Практика применения экономического анализа по результатам исследования ведущих российских компаний

Графический материал, за исключением графического материала приложений, нумеруют арабскими цифрами сквозной нумерацией. Графический материал каждого приложения обозначают отдельной нумерацией арабскими цифрами с добавлением перед цифрой обозначения приложения.

Рисунок (диаграмму, схему), как правило, следует выполнять на одной странице. Если рисунок не умещается на одной странице, допускается переносить его на другую страницу. При этом наименование помещают на первой странице, поясняющие данные - на каждой странице и под ним пишут "Рисунок ..., лист...".

## **Оформление формул**

Формулы подготавливаются во встроенном редакторе формул **Microsoft Equation;** начертание обозначений в формулах и основном тексте должно быть полностью идентично.

Формулы, за исключением формул, помещаемых в приложении, нумеруют сквозной нумерацией арабскими цифрами, которые записывают на уровне формулы справа (у правого края страницы) в круглых скобках, сама формула размещается по центру строки. Номер формулы, не умещающийся в строке формулы, располагают в следующей строке ниже формулы. Место номера при переносе формулы должно быть на уровне последней строки.

Ссылки в тексте на порядковые номера формул дают в скобках, например: ... в формуле (1).

Нумеровать следует наиболее важные формулы, на которые имеются ссылки в последующем тексте. Не рекомендуется нумеровать формулы, на которые нет ссылок в тексте.

Формулы – разновидности приведенной ранее основной формулы допускается нумеровать арабской цифрой и прямой строчной буквой русского алфавита, которая пишется слитно с цифрой. Например: (5а), (5б).

Промежуточные формулы, не имеющие самостоятельного значения и приводимые лишь для вывода основных формул, нумеруют строчными буквами русского алфавита или звездочками. Например: (а), (б), (\*), (\*\*).

Формулы, помещаемые в приложениях, нумеруют отдельной нумерацией арабскими цифрами в пределах каждого приложения с добавлением перед цифрой обозначения приложения. Допускается нумерация формул в пределах раздела.

Пояснения символов и числовых коэффициентов, входящих в формулу, если они не пояснены ранее в тексте, должны быть приведены непосредственно под формулой. Пояснение каждого символа следует давать с новой строки в той последовательности, в которой символы приведены в формуле. Первая строка пояснения начинается со слова "где" без двоеточия после него.

#### **Пример оформления формул:**

$$
\rho = m/V, \tag{1}
$$

где m - масса образца, в кг,

V - объем образца,  $M^3$ 

Формулы, следующие одна за другой и не разделенные текстом, отделяют запятой, например:

$$
I = U/R, \tag{1}
$$

 $P = UI.$  (2)

Общее правило пунктуации в тексте с формулами: формула включается в предложение как его равноправный элемент. Поэтому после формул и в тексте перед ними знаки препинания ставят в соответствии с правилами пунктуации. Двоеточие перед формулой ставят лишь в тех случаях, когда оно необходимо по правилам пунктуации: а) в тексте перед формулой содержится обобщающее слово; б) этого требует построение текста, предшествующего формуле.

Порядок изложения в документе математических уравнений такой же, как и формул.

Скобки необходимо писать так, чтобы они полностью охватывали по высоте, заключенные в них формулы. Открывающие и закрывающие скобки должны быть одинаковыми по высоте. В случае применения одинаковых по начертанию скобок, внешние скобки должны быть большего размера, чем внутренние.

Знак корня должен скрывать все элементы подкоренного выражения. Знаки над буквами и цифрами необходимо писать точно над ними. При написании дробей, особенно многострочных, основная линия должна быть длиннее линий других дробей, входящих в состав данной математической формулы.

В списке использованной литературы источники указываются в следующем порядке:

1) кодексы РФ;

2) нормативно – правовые акты РФ;

3) нормативно – правовые акты ЧР;

4) учебная и периодическая литература (в алфавитном порядке).

#### **Примеры оформления списка использованной литературы:**

Список использованной литературы печатается через 1,5 интервала. Иностранные источники располагают в алфавитном порядке, причем сначала перечисляется литература на языках, в основе которых лежит латиница, затем – кириллица и иероглифическое письмо.

Подстрочные ссылки печатаются через один интервал. Расстояние между списком и подстрочными ссылками составляет 2 интервала.

#### **Книги под фамилией автора (авторов)**

*Описание начинается с фамилии автора, если авторов не более трех. В библиографических списках перед инициалами запятую можно опускать.*

*Один автор*

Федоров, Д. И. Эффективное использование ротационного плуга с эллиптическими лопастями для основной обработки почвы. Теория и эксперимент : монография / Д. И. Федоров. – Чебоксары : Политех, 2019.  $-159$  c.  $-$  ISBN 978-5-907096-40-0<sup>1</sup>

Горелов, А. А. Основы социологии и политологии / А. А. Горелов. – 4-е изд., стер. – Москва: Флинта, 2018. – 417 с. – URL: [http://biblioclub.ru/index.php?](http://biblioclub.ru/index.php?page=book&id=461008) page=book&id=461008 (дата обращения: 23.10.2019). – Текст: электронный.<sup>2</sup>

#### *Два автора*

Петрова, И. В. Производство строительных работ : учебное пособие / И. В. Петрова, Н. Г. Мамаев. – Чебоксары : Издательство Чувашского государственного университета, 2015. – 212 с.

Лукьянов, В. В. Уголовное право России. Общая часть: учебник / В. В. Лукьянов, В. С. Прохоров ; под редакцией В. В. Лукьянова. – Санкт-Петербург:  $\text{C}\Pi$ б $\Gamma$ У, 2018. – 628 с. – URL:<http://znanium.com/catalog/product/1015150> (дата обращения: 23.10.2019). – Текст: электронный.

#### *Три автора*

Владимиров, В. В. Применение инновационных агромелиоративных материалов: передовой опыт и экономическая оценка: монография / В. В. Владимиров, И. П. Стуканова, А. В. Агафонов. – Чебоксары : Политех, 2019.  $-116$  c.

Борзова, Л. Д. Основы общей химии: учебное пособие / Л. Д. Борзова, Н. Ю. Черникова, В. В. Якушев. – Санкт-Петербург: Лань, 2014. – 480 с. – URL:<https://e.lanbook.com/book/51933> (дата

обращения: 23.10.2019). – ISBN 978-5-8114-1608-0. – Текст: электронный.

#### Книги под заглавием

*Описание начинается с заглавия книги, если она написана четырьмя и более авторами.*

#### *Четыре автора*

*Имена всех авторов приводятся за косой чертой*

Проектирование металлорежущего инструмента: учебник / Г. А. Мелетьев, А. Г. Схиртладзе, В. Е. Шебашев, Л. Н. Шобанов. – Старый Оскол: ТНТ, 2019. – 388 с.

САПФИР 3D: учебное пособие / В. В. Бойченко, Д. В. Медведенко, О. И. Палиенко, А. А. Шут. – Киев, 2017. – 130 с. –

URL:<http://library.polytech21.ru:81/files/Sapfir.2017.pdf> (дата обращения: 07.10.2019). – Текст: электронный.

#### *Пять авторов и более*

*При наличии информации о пяти и более авторах приводят имена первых трех и в квадратных скобках сокращение «[и др.]».*

Технология послеуборочной обработки, хранения и предреализационной одготовки продукции растениеводства: учебное пособие / В. И. Манжесов, И. А. Попов, И. В. Максимов [и др.] ; под общей редакцией В. И. Манжесова. – 2-е изд., стер. – Санкт-Петербург: Лань, 2018.  $-624$  c.

Управление инновационной деятельностью: учебник / Т.А. Искяндерова, Н.А. Каменских, Д.В. Кузнецов [и др.]; под редакцией Т. А. Искяндеровой. – Москва: Прометей, 2018. – 354 с. – URL:<http://biblioclub.ru/index.php?page=book&id=494876> (дата обращения: 23.10.2019). – Текст: электронный.

## Сборники

Инновации в образовательном процессе : сборник трудов Всероссийской научно-практической конференции, посвященной 155-летию со дня рождения А. Н. Крылова. Вып. 16 / Чебоксарский институт (филиал) Московского политехнического университета. – Чебоксары: Политех, 2018.  $-215$  c.

Инновации в образовательном процессе : сборник трудов научнопрактической конференции. Вып. 17 / Чебоксарский институт (филиал) Московского политехнического университета. – Чебоксары:Политех, 2019.– 232с.–URL:<http://library.polytech21.ru:81/files/Sbornik.2019.2.pdf> (дата обращения: 07.10.2019). – Текст: электронный.

Методические указания

#### *Авторы*

Волков, О. Г. Проектная деятельность : методические указания к выполнению курсового проекта для студентов подготовки 08.03.01 «Строительство» / О. Г. Волков. – Чебоксары: Политех, 2017. – 28 с.

Федоров, Д. И.Рабочие процессы двигателей внутреннего сгорания: методические указания по выполнению курсового проекта для студентов специальности 23.05.01 «Наземные транспортно-технологические средства» / Д. И. Федоров, П. А. Табаков. – Чебоксары: Политех, 2017. – 80  $c. -$ 

URL:[http://library.polytech21.ru:81/files/23.05.01.Федоров.Раб.пр.ДВС.МУпоК](http://library.polytech21.ru:81/files/23.05.01.%D0%A4%D0%B5%D0%B4%D0%BE%D1%80%D0%BE%D0%B2.%D0%A0%D0%B0%D0%B1.%D0%BF%D1%80.%D0%94%D0%92%D0%A1.%D0%9C%D0%A3%D0%BF%D0%BE%D0%9A%D0%9F.2017.pdf)  $\Pi$ .2017.pdf (дата обращения: 07.10.2019). – Текст: электронный.

#### *Составители*

*Инициалы и фамилии одного или двух составителей приводят за косой чертой.*

*При наличии информации о трех и более составителях приводят инициалы и фамилию первого составителя и в квадратных скобках сокращение «[и др.]».*

Ценообразование и сметное дело в строительстве: методические указания к выполнению курсовой работы / составители И. В. Петрова и О. Б. Рахматуллина. – Чебоксары: ЧИ (ф) МПУ, 2017. – 28 с.

Основы организации и управления в строительстве: методические указания к практическим занятиям для студентов всех форм обучения по направлению 08.03.01 «Строительство» и 08.05.01 «Строительство уникальных зданий и сооружений» / составители : В.Ф. Богданов [и др.]. – Чебоксары: ЧИ (ф)  $MIIY,$  2017.  $-52$  c. URL: [http://library.polytech21.ru:81/files/08.03.01.Богданов. Осн.орг.и](http://library.polytech21.ru:81/files/08.03.01.%D0%91%D0%BE%D0%B3%D0%B4%D0%B0%D0%BD%D0%BE%D0%B2.%D0%9E%D1%81%D0%BD.%D0%BE%D1%80%D0%B3.%D0%B8%20%D1%83%D0%BF%D1%80.%D0%B2%D1%81%D1%82%D1%80.%D0%9C%D0%A3%D0%BA%D0%9F%D0%97.2017.pdf)  $y_{\text{IID.}BCTp.} My_{\text{K}} T 3.2017. \text{pdf} (p.0783)$  обращения: 07.10.2019). – Текст: электронный.

#### Статьи

## *Порядок приведения авторов в статьях такой же, как в книгах.*

## *Один автор*

Волков, А. А. Urban Health: новый уровень развития «умного города» / А. А. Волков // Промышленное и гражданское строительство. – 2019. –  $\mathcal{N}_2$  9. –  $C. 6–11.$ 

## *Два или три автора*

Неделько, А. Ю. Ориентация потребителя на здоровое питание: обзор литературы и разработка модели согласования интересов участников рынка / А. Ю. Неделько, О. А. Третьяк // Российский журнал менеджмента. – 2019. – Т. 17, № 2. – С. 203–232.

Ростовцева, Л. И. Патриотическое воспитание глазами экспертов и школьников / Л. И. Ростовцева, М. Л. Гельфонд, Е. Ю. Мирошина // Социс. –  $2019. - N_2$  8. – C. 75–83.

*Четыре автора*

Работа на срез анкеров на основе углеродных волокон при внешнем армировании / О. А. Симаков, С. А. Зенин, О. В. Кудинов, П. В. Осипов // Промышленное и гражданское строительство. – 2019. –  $\mathcal{N}_2$  9. – С. 59–64.

#### *Пять авторов и более*

Оценка влияния эксцентриситета продольной силы на обеспеченность несущей способности сжатых железобетонных элементов / М. Г. Плюснин, В. И. Морозов, В. М. Попов [и др.] // Промышленное и гражданское строительство. – 2019. – № 6. – С. 29– 34.

## Статья из сборника

Сергеева, О. Ю. Вклад академика А. Н. Крылова в систему инженерного образования / О. Ю. Сергеева // Инновации в образовательном процессе: сборник трудов Всероссийской научнопрактической конференции, посвященной 155-летию со дня рождения А. Н. Крылова. – Чебоксары, 2018. – Вып. 16. – С. 22–24.

#### Нормативные акты

Жилищный кодекс Российской Федерации: Федеральный закон № 188-ФЗ: [принят Государственной думой 29 декабря 2004 года]: (с изменениями и дополнениями). – Доступ из справ.-правовой системы Гарант. – Текст: электронный.

Уголовный кодекс Российской Федерации. Официальный текст: текст Кодекса приводится по состоянию на 23 сентября 2013 г. – Москва: Омега-Л, 2013. – 193 с.

Об общих принципах организации местного самоуправления в Российской Федерации: Федеральный закон № 131-ФЗ: [принят Государственной думой 16 сентября 2003 года]. – Москва: Проспект; Санкт-Петербург: Кодекс, 2017. – 158 с.

О бухгалтерском учете: Федеральный закон № 402-ФЗ // Собрание законодательства Российской Федерации. – 2011. – № 50. – С. 18331–18347.

О ветеранах труда Чувашской Республики: закон Чувашской Республики № 90 от 31 декабря 2015 г.: (редакция от 20.12.2016). – Доступ из справ. правовой системы КонсультантПлюс. – Текст: электронный.

#### Патенты

Патент 2525776. Российская Федерация, МПК F03B17/06. Русловая микрогидроэлектростанция: № 2013118497/06: заявл. 22.04.2013: опубл. 20.08.2014 / А. Г. Васильев, Ф. Т. Денисов, В. П. Мазяров. – 4 с.

## ГОСТы

ГОСТ 24291–90. Электрическая часть электростанции и электрической сети. Термины и определения: утвержден и введен в действие Постановлением Государственного комитета СССР по управлению качеством продукции и стандартам от 27.12.90 N 3403: дата введения 1992-  $01-01. - \text{URL: http://www.technap.ru/gost/285640.html (дата)}$ 24.10.2019). – Текст: электронный.

#### **Электронные ресурсы:**

*Этот раздел в новом ГОСТе существенно изменен. Перед электронным адресом приводится аббревиатура URL. После адреса обязательно указывать дату обращения к ресурсу.*

*Примечание: «Режим доступа» осталось только для указания особенностей доступа к ресурсам (по подписке, в локальной сети и т. п.).*

#### Сайты в сети интернет

Правительство Российской Федерации: официальный сайт. – Москва. – URL: http://government.ru (дата обращения: 19.02.2020). – Текст: электронный.

История России, всемирная история: сайт. – URL: [http://www.istorya.ru](http://www.istorya.ru/) (дата обращения: 15.10.2019). – Текст: электронный.

#### **Статьи с сайтов**

Крылатых Э. Перспективы развития мирового сельского хозяйства до 2050 года: возможности, угрозы, приоритеты / Э. Крылатых, С. Строков. – Текст: электронный // Ежедневное аграрное обозрение: Интернетпортал. – URL:<http://agroobzor.ru/article/a-371.html> (дата обращения: 25.06.2019).

Янина О. Н. Особенности функционирования и развития рынка акций в России и за рубежом / О. Н. Янина, А. А. Федосеева . – Текст: электронный // Социальные науки: social-economic sciences. – 2018. – № 1. – URL: http://academymanag.ru/journal/Yanina Fedoseeva 2.pdf (дата обращения: 04.06.2018).

## **Книги из ЭБС**

*Возможны 2 варианта описания изданий.*

Борзова, Л. Д. Основы общей химии: учебное пособие / Л. Д. Борзова, Н. Ю. Черникова, В. В. Якушев. – Санкт-Петербург: Лань, 2014.— 480 с. – URL:<https://e.lanbook.com/book/51933> (дата обращения: 23.10.2019). – Текст: электронный.

*Или*

Борзова, Л. Д. Основы общей химии: учебное пособие / Л. Д. Борзова, Н. Ю. Черникова, В. В. Якушев. – Санкт-Петербург: Лань, 2014. – 480 с. – Текст: электронный // Лань: электронно-библиотечная система: [сайт]. - URL:<https://e.lanbook.com/book/51933> (дата обращения: 23.10.2019).

## **Книги из Электронной библиотеки ЧИ (ф) МПУ**

САПФИР 3D: учебное пособие / В. В. Бойченко, Д. В. Медведенко, О. И. Палиенко, А. А. Шут. – Киев, 2017. – 130 с. – URL:<http://library.polytech21.ru:81/files/Sapfir.2017.pdf> (дата обращения: 07.10.2019). – Режим доступа: для зарегистрир. читателей ЧИ (ф)МПУ. – Текст: электронный.

## <span id="page-16-0"></span>*4.Защита курсовой работы*

Полностью оформленная курсовая работа в пределах установленного срока предоставляется на кафедру института.

Поступившая курсовая работа регистрируется в специальном журнале и передается научному руководителю на проверку. Научный руководитель оценивает работу и пишет на нее рецензию.

Курсовые работы, не соответствующие требованиям, не допускается к защите. Курсовая работа должна быть продуманной и не может быть набором цитат, фраз и выдержек из книг, брошюр и других источников, или пересказом – двух журнальных статей.

Защита курсовой работы проводится в установленные деканатом сроки, студент в течении 10 – 15 минут отвечает на вопросы преподавателя по теме курсовой работы.

При защите студент должен продемонстрировать умение использовать теоретические знания для объективного и всестороннего анализа исследуемой проблемы. Студент должен сформулировать свое отношение к изучаемой теме, выделить положительные и отрицательные стороны, предложить наиболее эффективные пути и средства по их устранению. При этом излагаемые положения должны подкрепляться результатами изучения примеров из жизни, личного опыта, публикаций в средствах массовой информации и др. источников.

## <span id="page-17-0"></span>*5.Примерная тематика курсовых работ*

1.Бизнес-план в системе планирования деятельности организаций.

2.Содержание и значение развития малого предпринимательства для национальной экономики.

3.Инновационный потенциал малого предпринимательства.

4.Лизинг как инструмент финансирования деятельности субъектов малого предпринимательства.

5.Франчайзинг как форма взаимодействия крупного и малого предпринимательства.

6. Условия создания эффективной системы стимулирования труда персонала (на примере малого предрринимательства)

7.Современные проблемы конкурентоспособности малого

предпринимательства в России.

8.Критерии оценки конкурентоспособности малых предприятий.

9.Региональные аспекты развития малого предпринимательства (на примере…региона, города).

10.Программы развития малого предпринимательства в субъектах Российской Федерации (на примере Чувашской Республики)

11. Промышленный туризм: сущность, особенности и перспективы развития.

12. Лидерство как средство воздействия на мотивацию сотрудников в организации

13.Сущность и особенности венчурного финансирования субъектов малого предпринимательства.

14.Основные проблемы венчурного финансирования малого предпринимательства в Российской Федерации.

15.Использование лизинга и коммерческой ипотеки в развитии венчурного бизнеса.

16.Особенности налогообложения субъектов малого предпринимательства.

17.Проблемы и перспективы развития малого предпринимательства в России.

18.Малое предпринимательство как фактор развития экономики города (на примере…).

19.Среднее предпринимательство как фактор развития экономики города (на

примере…).

20. Зарубежный опыт развития малого предпринимательства.

21. Зарубежный опыт развития среднего предпринимательства.

22.Основные виды страхования малого предпринимательства.

23.Государственная поддержка субъектов малого предпринимательства:

проблемы и перспективы развития.

24.Сущность предпринимательства, формы и методы предпринимательской деятельности.

25. Развитие предприятий \_\_\_\_\_\_отрасли в Чувашской Республике (на примере одной отрасли).

26.Предпринимательство: сущность, виды, субъекты.

27. Развития малого предпринимательства в России.

28.Развития предпринимательства в аграрной сфере.

29.Акционерные общества: принципы их организации и функционирования.

30. Современные предприятия и проблемы их деятельности.

31. Управление фирмой: мировой опыт и российская специфика.

32.Маркетинг – концепция рыночной экономики.

33.Сетевой маркетинг: сущность, принципы функционирования.

34. Банкротство и способы его предотвращения.

35. Бизнес-план по созданию (на примере Вашей бизнес-идеи).

# *6. Перечень основной и дополнительной учебной литературы, необходимой для освоения дисциплины*

а) основная литература:

- 1. Лапуста М. Г. Предпринимательство [Электронный ресурс]: учебник / Лапуста М.Г. - М.: ИНФРА-М, 2020. - 384 с. URL: <https://znanium.com/catalog/document?id=348887> -Текст: электронный
- 2. Арустамов, Э. А. Основы бизнеса: учебник. 4-е изд., стер. Москва : Издательско-торговая корпорация «Дашков и К°», 2019. - 228 с. - URL: https://znanium.com/catalog/product/1091533 - Текст: электронный.
- б) дополнительная литература:

1 . Волгин, В. В. Открываю микропредприятие : практическое пособие / В. В. Волгин. - 2-е изд. — Москва : Издательско-торговая корпорация «Дашков и К°», 2018. - 580 с. - ISBN 978-5-394-01834-3. - URL: <https://znanium.com/catalog/product/1091879> - Текст: электронный 2.Портных, В. В. Стратегия бизнеса: практическое пособие / В. В. Портных. — 3-е изд. — Москва: Издательско-торговая корпорация «Дашков и К°», 2019. - 274 с. – ISBN 978-5-394-03677-4. – URL: <https://znanium.com/catalog/product/1091864> - Текс: электронный.

 3.Наумов В.Н. Основы предпринимательской деятельности: учебник / В.Н. Наумов., В.Г. Шубаева - 2 –е изд. доп. и перераб. – М.: ИНФРА-М, 2020. – 437 с. - URL:<https://znanium.com/read?id=352824> - Текс: электронный.

# *7.Перечень ресурсов информационно-телекоммуникационной сети «Интернет», необходимых для освоения дисциплины*

1. www.gks.ru - сайт Федеральной службы государственной статистики

2. www.nalog.ru - сайт Федеральной налоговой службы

3. [www.expert.ru](http://www.expert.ru/) – аналитический сайт Эксперт

- 4. www.rbi21.ru сайт Республиканского бизнес инкубатора
- 5. eLIBRARY.RU [Электронный ресурс]: электронная библиотека. Реж им доступа: http://elibrary.ru/defaultx.asp

6. Znanium.com [Электронный ресурс]: электронно-библиотечная система. – Режим доступа: http://znanium.com

7. Консультант Плюс [Электронный ресурс]: справочно-правовая система. – Режим доступ: http://www.consultant.ru

8. «КнигаФонд» [Электронный ресурс]: электронно-библиотечная система. – Режим доступа: http://www.knigafund.ru

- 9. ГАРАНТ [Электронный ресурс]: информационно-правовой портал. Режим доступа : http://www.garant.ru
- 10. КОДЕКС / ТЕХЭКСПЕРТ [Электронный ресурс]: справочно-правовая си стема. – Режим доступа: http://www.kodeks.ru
- 11. Электронный каталог Национальной библиотеки ЧР [Электронный ресурс]. – Режим доступа: http://www.nbchr.ru.

12. Издательство ЛАНЬ [Электронный ресурс]: электронно-библиотечная сист ема. – Режим доступа: https://e.lanbook.com/